## **Developing The Web**

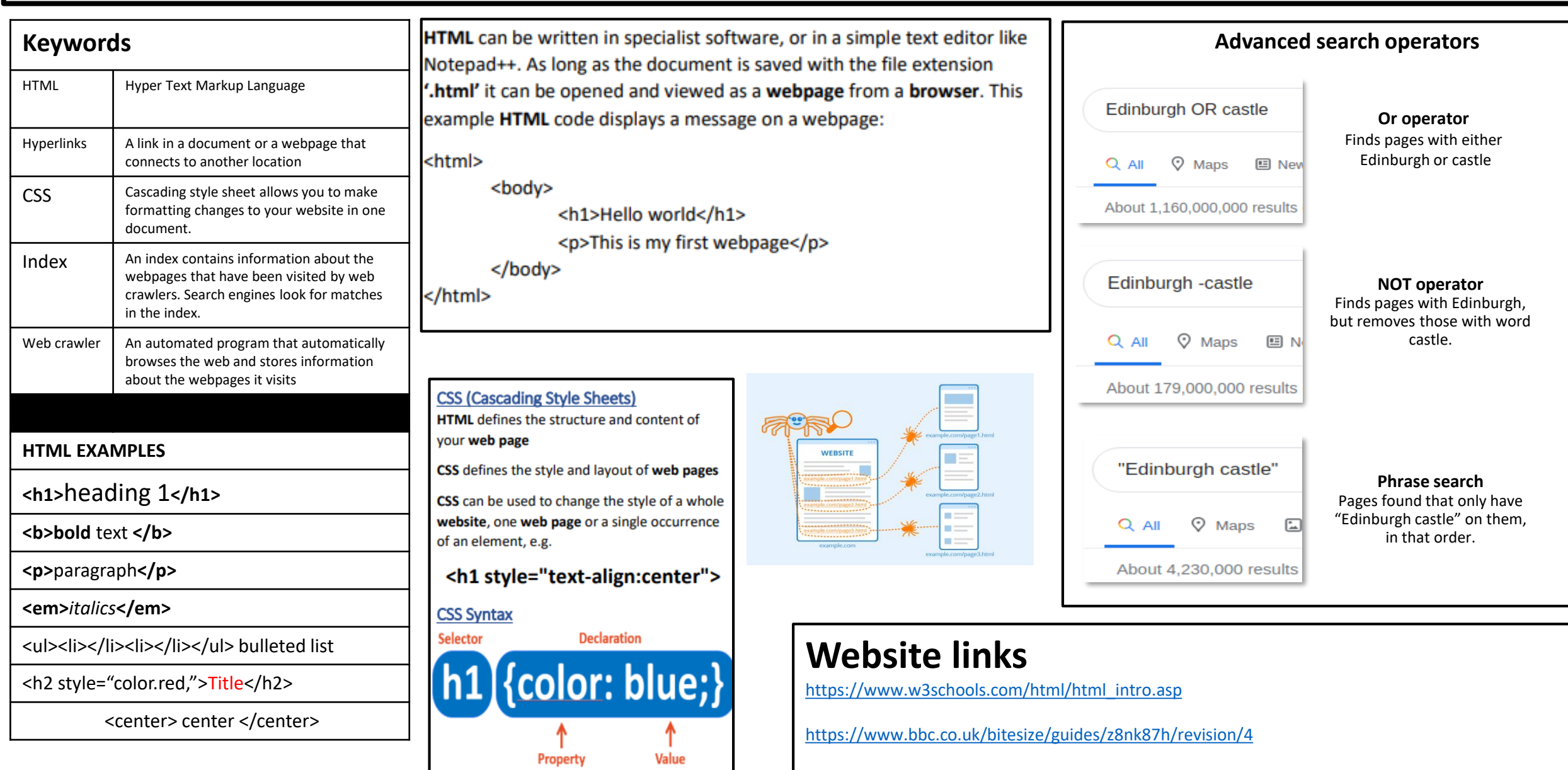

When adding CSS to a web page it is defined at the top of the page between the <style> tags.

https://www.khanacademy.org/computing/computer-programming/html-css